# **MultipleDistributionFitting Documentation**

*Release 0.1.1*

**Shirui**

**Apr 26, 2018**

## **Contents**

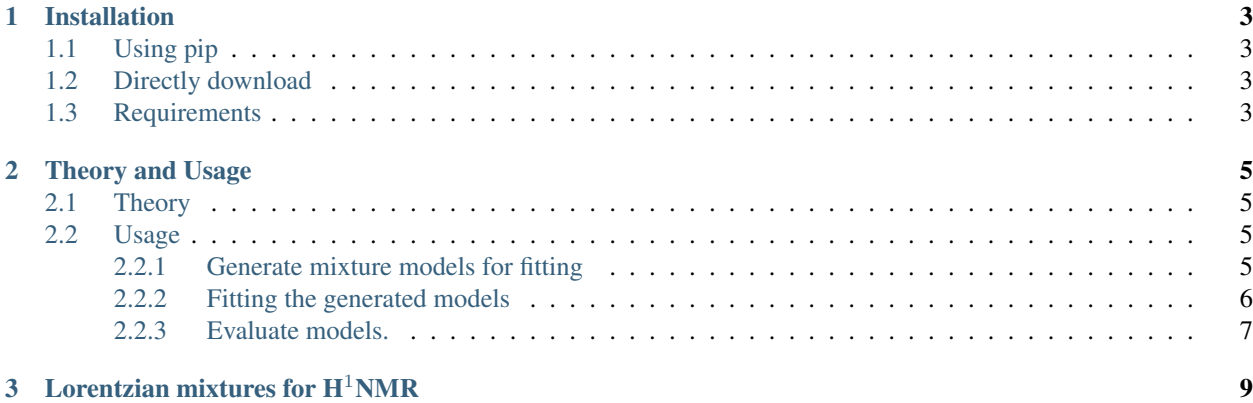

Finding optimized number of components from mixed distribution data.

Process:

- 1. Define target function(s)
- 2. Create fitting model(s)
- 3. Evaluation the model by AIC, AICc, BIC
- 4. Choose the model that minimizes the BIC, AICc or AIC

# CHAPTER<sup>1</sup>

## Installation

## <span id="page-6-1"></span><span id="page-6-0"></span>**1.1 Using pip**

pip install MultipleDistributionFitting

## <span id="page-6-2"></span>**1.2 Directly download**

git clone https://github.com/Shirui816/MultipleDistributionFitting.git

or

wget https://github.com/Shirui816/MultipleDistributionFitting/archive/master.zip

## <span id="page-6-3"></span>**1.3 Requirements**

```
numpy >= 1.14
scipy \geq 1.0python3
pandas >= 0.21
```
Anaconda enviroment is recommanded.

# CHAPTER 2

### Theory and Usage

### <span id="page-8-1"></span><span id="page-8-0"></span>**2.1 Theory**

Our goal is to find optimized number of components in a mixture model. Assuming that a mixture of distributions are given as:

$$
f(x) = \sum_{i}^{n} a_i g_i(x; \theta_i)
$$

That each  $g_i(x; \theta_i)$  is a distribution function with weight  $a_i$ ,  $\theta_i$  is the parameter vector. Usually, a mixture model data set can be fitted by arbitary number of components n, to supress overfitting, Akaike information criterion (AIC), Bayesian information criterion (BIC) and a modified AIC (AICc) is used for small sized samples to estimate the model and find out the most probable number of components  $n$ .

### <span id="page-8-2"></span>**2.2 Usage**

#### <span id="page-8-3"></span>**2.2.1 Generate mixture models for fitting**

**from utils import** n\_func\_mix, n\_func\_maker

#### **Make a n-fucntion mixture from a common base**

```
def n_func_maker(func: callable, n: int, known: list) -> callable:
   r"""Make n-function mixture from a common base.
   Arguments:
   func: base function, the signature must start with `x`.
   n: desired number of components.
    known: a list of $n\times n_{\text{func args}}$ variables.
```

```
None is for fitting variables and values for fixed variables.
Returns:
mixture: callable.
"''"
```
For example, suppose that a 2-component mixture is generated by the base fuction  $f(x, a, b, c)$  that the a variable of 2nd function is equal to 2, the n\_func\_maker(f, 2, known=[None, None, None, 2, None, None]) generates a mixed function with signatures  $x$ ,  $a0$ ,  $b0$ ,  $c0$ ,  $b1$ ,  $c1$ .

#### **Make mixture of functions**

```
def n_func_mix(funcs: list of callables) -> callable:
    r"""Mixer for defining functions mixed by base function.
   For scipy.optimize.curv_fit.
   Arguments:
    funcs: A list of callables, and signatures of
           all functions must begin with `x`.
    Returns: Function that mixed n base functions.
    "''"''"''"
```
#### <span id="page-9-0"></span>**2.2.2 Fitting the generated models**

```
from utils import FitLSQ
class FitLSQ():
   def __init__(self, func: callable):
    def set_bounds(self, bounds: list, known: list) -> self:
       r"""Set bounds for target function.
        Arguments:
        bounds: 2d-list for lower and upper bounds (lb, ub) for arguments
                of base function. +/-np.inf for no bounds.
        n: number of parameters ofl BASE functions.
        known: Known parts in functions.
        Returns:
        self
        "''"''"''"def set_p0(self, p0: list, known: list) -> self:
       r"""Set initial values for fitting.
        Arguments:
        p0: tuple or list for initial parameters.
        known: list for known components.
        Returns:
        self
        "''"''"
```

```
def fit(self, x: np.ndarray, y: np.ndarray, **kwargs) -> self:
   r"""Fit the model.
   Arguments:
   x: np.array for x
   y: np.array for y
   Keyword Arguments:
   kwargs that fits scipy.optimize.curve_fit
   Returns:
   self
    "''"
```
For example, model.set\_p0( $[0.1, 0.002, 3.7]$ ) and model.set\_bound( $[0, -np.inf, 1]$ , [1,np.inf, 2]]) are for a mixture of consists of 3-argument base functions with initial guess of (0.1, 0.002, 3.7) for parameters and corresponding bounds are (0, 1), (-inf, inf) and (1, 2).

**Warning:** set  $p0$  and set bounds are currently supported for the compoents in the mixture have same base function only.

#### <span id="page-10-0"></span>**2.2.3 Evaluate models.**

```
from utils import Evaluation
class Evaluation():
   def __init__(self, model: FitLSQ):
       r"""Initialize with model.
       Arguments:
        model: a fit object
        "''"''"''"def aic(self, x: np.ndarray) -> np.ndarray:
        r"""Calculate AIC.
        Aho, K.; Derryberry, D.; Peterson, T. (2014), "Model selection for
        ecologists: the worldviews of AIC and BIC", Ecology, 95: 631-636,
        doi:10.1890/13-1452.1.
       AIC = 2k - 2\ln{\hat{\mathrm{L}}}, \hat{\mathrm{mathcal}}{L} is Likelihood.
        Arguments:
        samples: samples of (n_samples, n_features)
        Returns:
        aic: np.ndarray
        "''"def bic(self, x: np.ndarray) -> np.ndarray:
        r"""Calculate BIC.
        Schwarz, Gideon E. (1978), "Estimating the dimension of a model",
        Annals of Statistics, 6 (2): 461-464, doi:10.1214/aos/1176344136,
        MR 0468014.
```

```
BIC = \ln{N}k - 2\ln{\hat{\mathbf{\mathbf{L}}}Arguments:
    samples: samples of (n_samples, n_features)
    Returns:
    bic: np.ndarray
    \boldsymbol{u} \boldsymbol{u} \boldsymbol{u}def aicc(self, x: np.ndarray) -> np.ndarray:
    r"""Calculate AICc.
    deLeeuw, J. (1992), "Introduction to Akaike (1973) information theory
    and an extension of the maximum likelihood principle" (PDF),
    in Kotz, S.; Johnson, N.L., Breakthroughs in Statistics I, Springer,
    pp. 599-609.
    AICc = AIC + \{frac{2k^2+2k}{N-k-1}\}Arguments:
    samples: samples of (n_samples, n_features)
    Returns:
    aicc: np.ndarray
    \bar{n}/\bar{n}/\bar{n}@classmethod
def make_sample(cls, n, x, pdf):
    r"""Make random sample taken from x.
    Arguments:
    n: int, sample size
    x: np.ndarray
    pdf: np.ndarray
    Returns:
    sample
    "''"''"
```
x is a sample data set with shape of (n\_samples, n\_features), samples can be generated by Evaluation. make\_sample from the fitting data  $x$  and  $y$  if the fitting object is the pdf function.

# CHAPTER 3

### Lorentzian mixtures for  $H^1NMR$

#### <span id="page-12-0"></span>In [8]: **from Lorentzian import** NMRFitting

```
class NMRFitting(object):
   r"""Fitting NMR datas."""
   def __init__(self, files, components_range,
                n_mc_trials=10, n_samples=3000, shift=0, tol=0.01):
        r"""Initialize.
        Arguments:
        files: a list of files of NMR datas
        components_range: a touple of the range of how many peaks
        n_mc_trials: default is 10. times that finding BIC
        n_samples: default is 3000. samples used to find BIC
        shift: default is 0. Set shift if you want to remove some components.
        tol: Tolerance of ratio of negative areas after shift.
        "''"''"def set_p0_bounds(self, p0=(0.5, 0.002, 3.7),
                     bounds=((0, 1e-4, 3.5), (1, 1e-1, 4.1))):
        r"""Set p0 and bounds, defaults are for PEG.
        Arguments:
        p0: 1-d touple or list for area, peak_width and chemical shift
        bounds: 2-d touple or list for the lower/upper value of area,
                peak_width and chemical shift. +/-np.inf for no bounds.
        Returns:
        self
        \bar{n}/\bar{n}/\bar{n}def fitting(self, **kwargs):
        r"""Fitting method.
        kwargs: for `scipy.optimize.curv_fit`
```
 $\bar{n}/\bar{n}/\bar{n}$ In  $[31]$ :  $a_0 = 5$  = NMRFitting( $["../data/A-0.50-fitting.txt"]$ ,  $(2,7)$ ) In  $[32]$ :  $a_0_5.$ set\_p0\_bounds(p0= $[0.5, 0.002, 3.7]$ , bounds= $[0, 1e-4, 3.5]$ ,  $[1, 1e-1, 4.1]$ )  $a_0_5 = a_0_5$ . fitting () ../utils/FitLSQ.py:77: UserWarning: p0 must EXACTLY match the base function! UserWarning) ../utils/FitLSQ.py:50: UserWarning: Bounds must EXACTLY match the base function! UserWarning) Best estamation by AIC is 3 The parameters are: [0.233335 0.001504 3.701074 0.384682 0.034882 3.699284 0.418008 0.002058 3.698922] Best estamation by AICc is 3 The parameters are: [0.233335 0.001504 3.701074 0.384682 0.034882 3.699284 0.418008 0.002058 3.698922] Best estamation by BIC is 3 The parameters are: [0.233335 0.001504 3.701074 0.384682 0.034882 3.699284 0.418008 0.002058 3.698922] The normalization factor is 1.0012, the original is 2.7394 In [34]: %**matplotlib** inline **from pylab import** \* fig = figure(figsize= $(12, 4)$ )  $ax1 = fig.add\_subplot(131)$  $ax2 = fiq.addsubplot(132)$  $ax3 = fig.add\_subplot(133)$ ax1.plot(range(2,7), a\_0\_5[0][0], label='AIC', lw=2) ax1.legend() ax2.plot(range(2,7), a\_0\_5[0][1], label='AICc', lw=2) ax2.legend() ax3.plot(range(2,7), a\_0\_5[0][2], label='BIC', lw=2)

ax3.legend()

Out[34]: <matplotlib.legend.Legend at 0x7fc76216fc18>

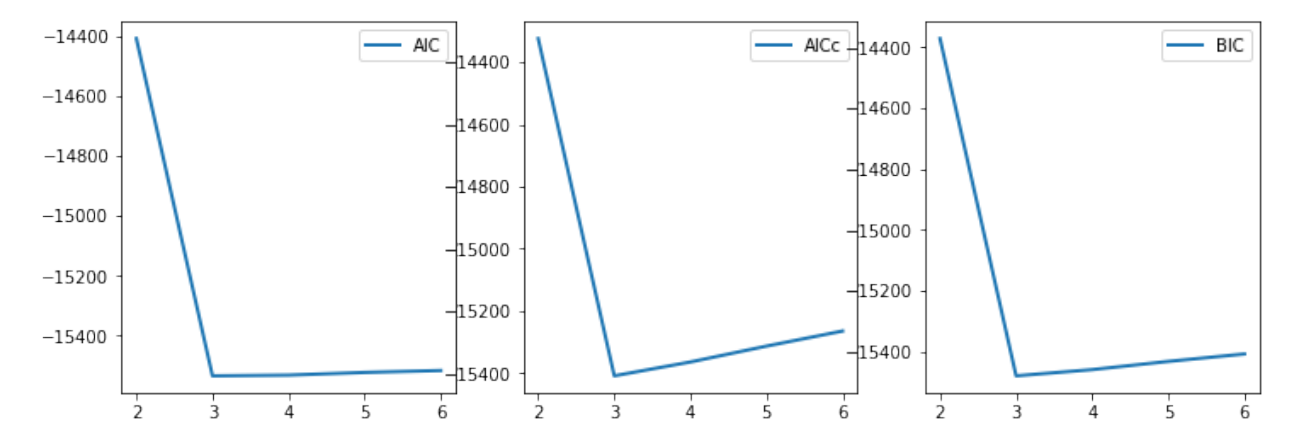